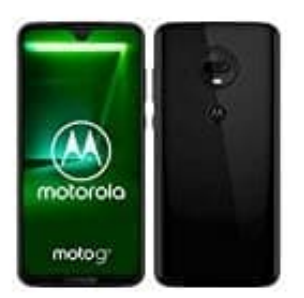

## **Motorola Moto G7**

## **SIM-Karte und-oder SD-Karte einsetzen**

- 1. Schaltet das Handy zuerst aus.
- 2. Schiebe das SIM Werkzeug in das Loch im Kartenhalter und drücke vorsichtig dagegen, um den Kartenhalter herauszunehmen.

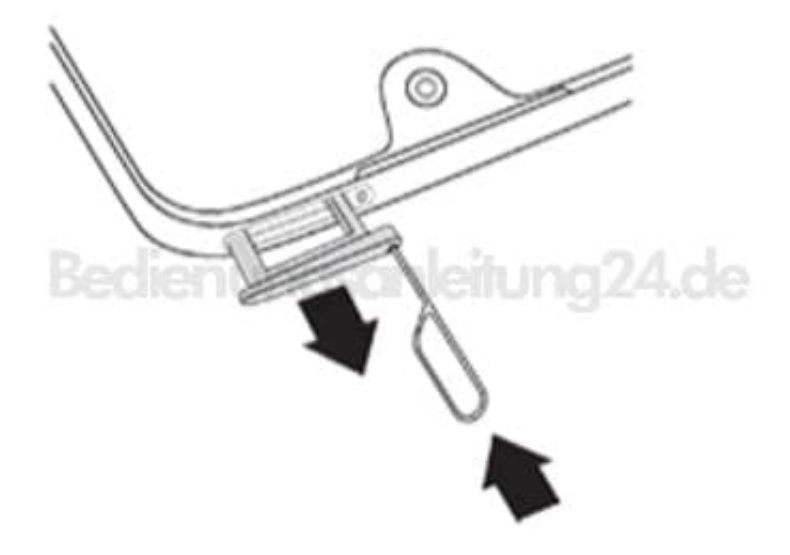

- 3. Jetzt die Karten je nach Bedarf einfügen oder entfernen.
- 4. Zur Verwendung einer SD-Karte:

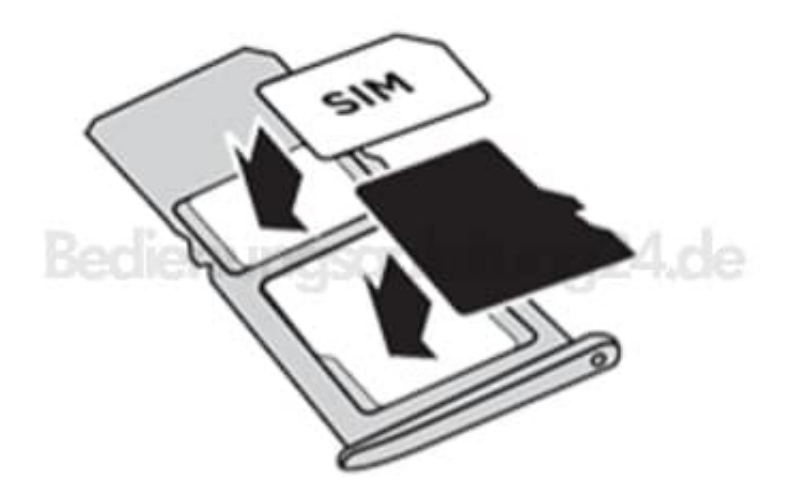

5. Wenn du zwei SIM-Karten (nur Dual-SIM-Modelle) verwenden möchtest:

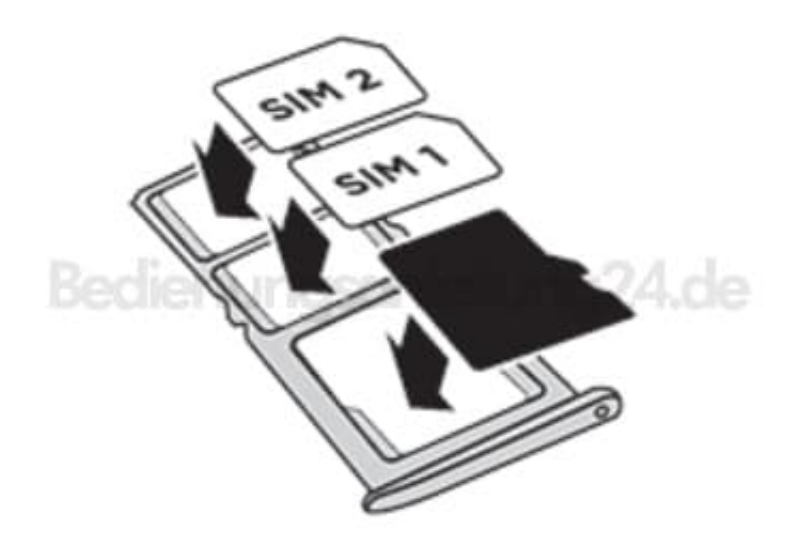

6. Drücke den Halter wieder zurück in das Telefon.

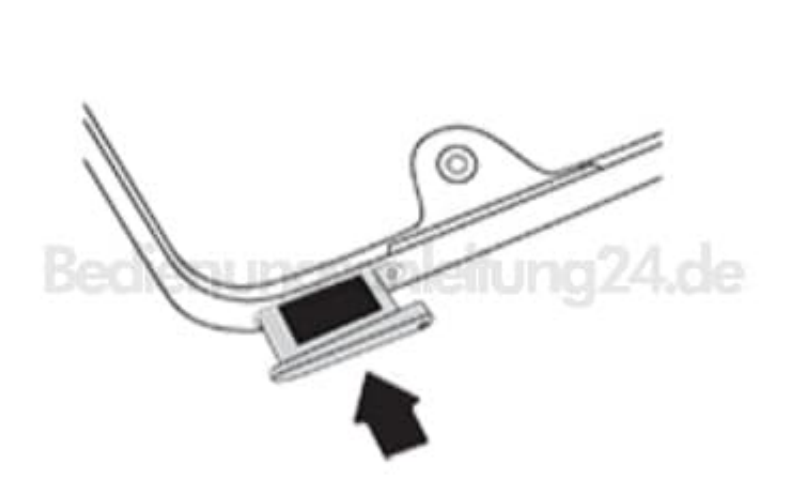

[Diese PDF Anleitung wurde bereitgestellt von Bedienungsanleitung24.de](https://www.bedienungsanleitung24.de) Keine Haftung für bereitgestellte Inhalte. Die Richtigkeit der Inhalte wird nicht gewährleistet.